## **Monter un partage NFS**

Il est nécessaire de **créer des dossiers** qui recevront le point de montage :

*\$* **sudo mkdir** /media/ddext

–

sudo mount rpinas.acegrp.lan:/media/ /media/ddext sudo ls /media/ddext/

From: <https://www.abonnel.fr/> - **notes informatique & technologie**

Permanent link: **<https://www.abonnel.fr/informatique/linux/cfp/nfs-network-file-system/monter-un-partage-nfs>**

Last update: **2023/02/09 20:10**

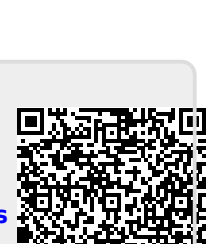